# Recent Developments on JCalibration

#### Feb. 11, 2009 David Lawrence JLab

# Calibration Constants

Design criteria:

#### • B-coders agnostic to storage mechanism Don't care if they are retrieved from a database, file, web object, …

#### • B-coders agnostic to calibration context

Implicitly want "what everybody else is using" (e.g. same run number, same source, same "tag", …)

*B-coder is person writing reconstruction code* 

# JCalibration

- A complete calibration is represented by a single *JCalibration* object that is shared by all threads
- One job may have multiple JCalibration objects (e.g. multiple runs in the job)
- Calibration source is specified by a URL (environment variable *JANA\_CALIB\_URL*)
- Factories don't specify calibration context (e.g. run number), it is already known by *JEventLoop*

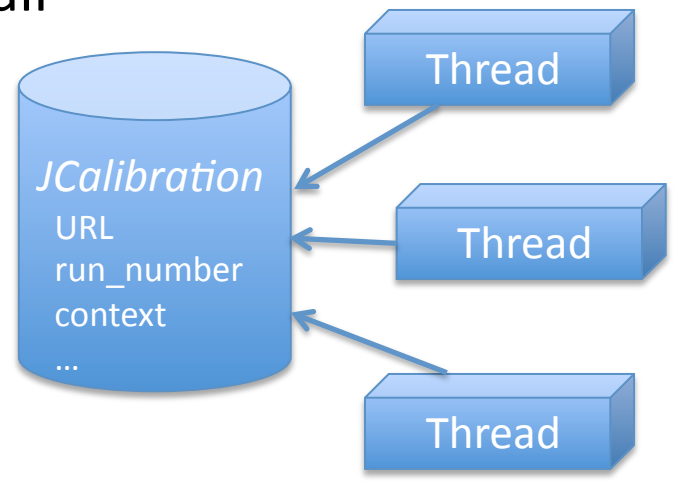

# JCalibration API

While we don't actually have a calibrations/conditions database yet, we do have a well‐defined API for accessing it.

Constants can be stored in either arrays (1D) or tables (2D) and can be indexed either by name (key-value) or by position.

#### Templated methods of *JEventLoop*:

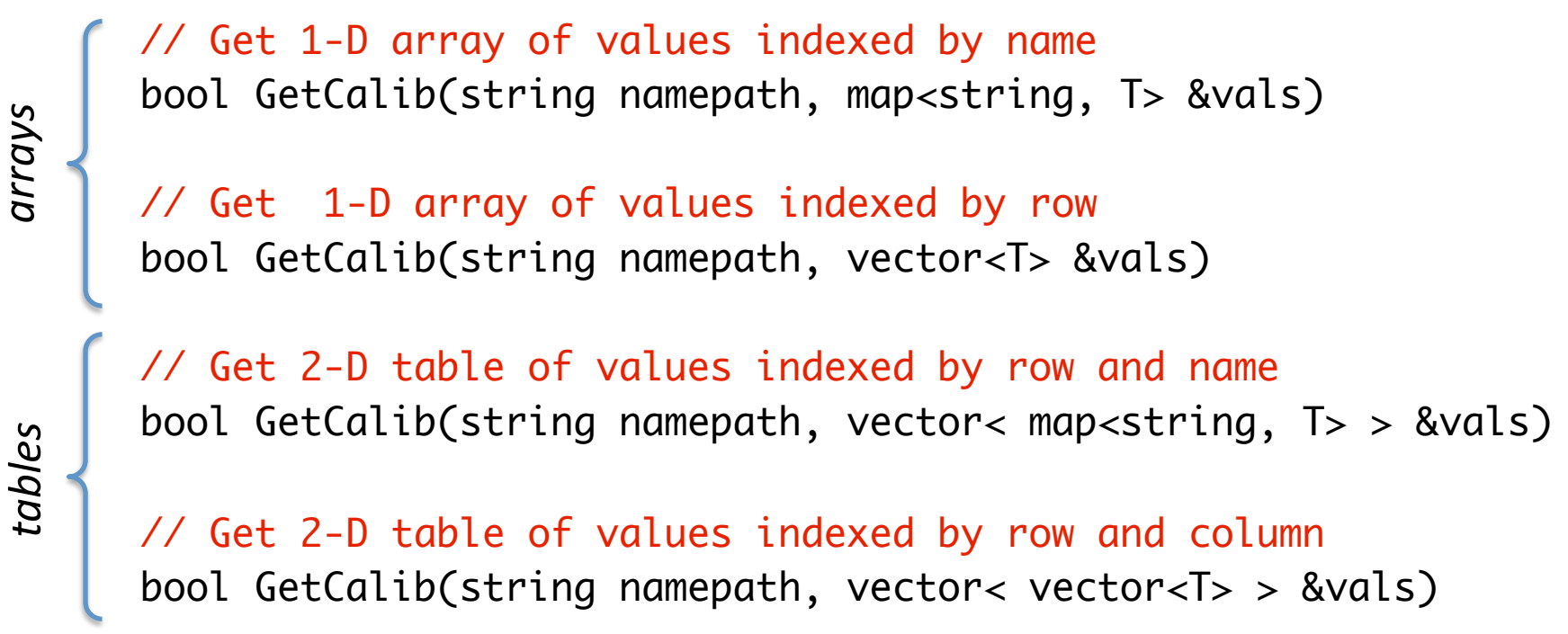

# Example of Accessing Calibration Constants as key‐value pairs

*... in factory class definition ...* 

double slope, offset, exponent;

#### *... in brun() method ...*

 map<string, double> twpars; loop->GetCalib("FDC/driftvelocity/timewalk\_parameters", twpars);

 $slope = twpars['slope'']$ ; offset = twpars["offset"];  $exponent = twpars["exponent"]$ ;

*Template method converts values to doubles using stringstream class* 

*For a few parameters like this, it makes sense to copy them into local data members of the factory class* 

# Example of Accessing Calibration Constants as an array

*... in factory class definition ...* 

vector<double> tof\_tdc\_offsets;

*... in brun() method ...*

loop->GetCalib("TOF/tdc\_offsets", tof\_tdc\_offsets); if(tof\_tdc\_offsets.size()!=Ntof) throw JException("Bad Ntof!");

*... in evnt() method ...*

double  $t = \text{tof}$ ->tdc - tof\_tdc\_offsets[tof->id];

### Backend Database

- The API defines the routines B-coders will use to obtain calibration constants independent of the details of how the actual database is implemented
- This does impose some requirements of the database design itself:
	- Store both 1‐D arrays and 2‐D tables
	- $-$  Index either by name or position
	- Uniquely iden4fy constants by
		- Run number
		- Context string (may include timestamp)
		- URL
- *JCalibrationFile* implements a trivial calibration backend that maps directly to ASCII files on the local file system
	- Represents snapshot of constants and so ignores run number and context string
	- URL points to root directory (e.g. file:///group/halld/calib)
	- Constants currently kept in svn<br>
	(https://halldsvn.jlab.org/repos/trunk/calib)

### New Features

*Implemented in JANA 0.4.9*

#### Calibra4on object generators and *namepath* Discovery

#### $\circ$  Generator mechanism for *JCalibration*

- *JCalibrationGenerator* class added
- Allows multiple types of database backends to be supported in same binary
- Allows new calibration database backends to be added dynamically to pre‐compiled binaries
- Useful for private development of backend alongside trunk without disturbing standard builds

#### o **Discovery mechanism**

• *JCalibration* now has a new virtual method called *GetListOfNamepaths*() that can be used to probe a calibration backend for the available constants

•This is u4lized in the *jcalibread* utility using the "-L" switch

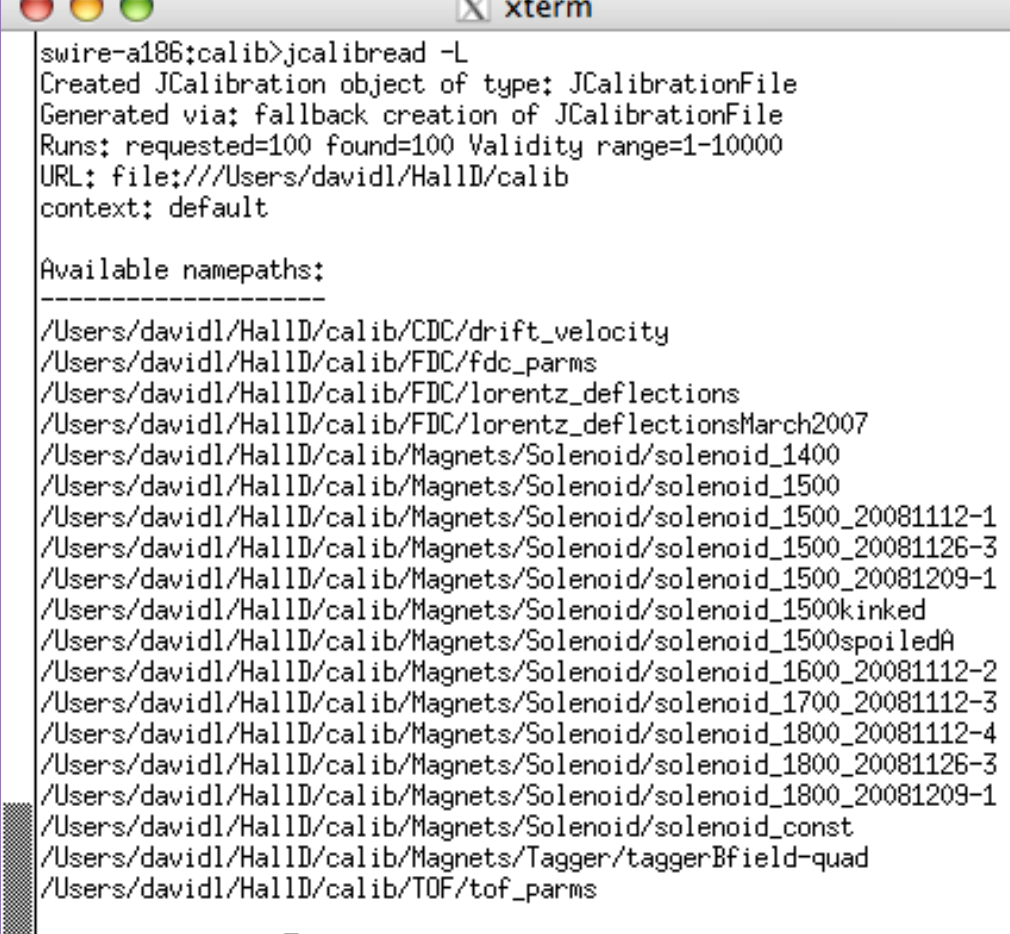

 $|{\scriptstyle{\text{swire}-\text{a186}\text{;calib}}} \rangle$ 

### Calibration Web Service

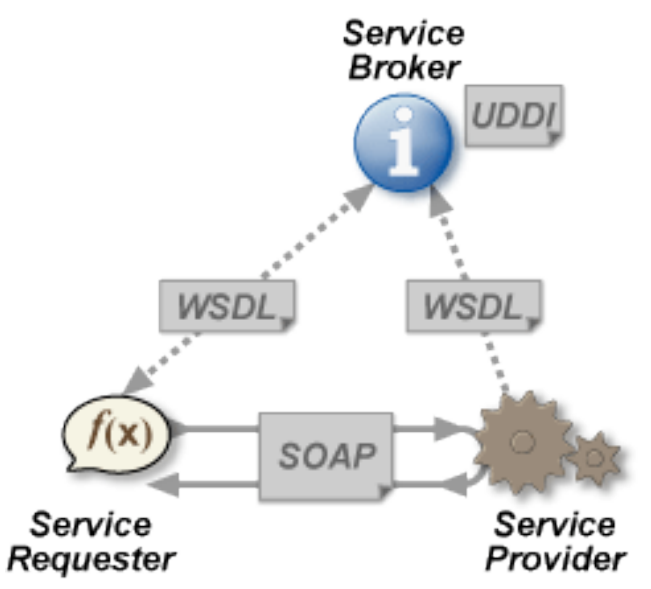

- Calibration constants will need to be accessible from remote computers via the internet
- Direct access to a database is problematic due to cybersecurity concerns
- Web services work over HTTP and so will likely be the appropriate mechanism for remote access
- The *JCalibrationWS* class has been written to provide calibration constants through a web service
	- Implemented as a plugin so *‐‐jcalibws* must be added to command line to access (for now)
	- Allows read-only access to Hall-D calibration constants from anywhere in the world over HTTP (http://www.jlab.org/Hall-D/Software/test/calib)
	- $-$  Uses gSOAP, a C++ SOAP implementation
	- $-$  Currently works like a proxy for JCalibrationFile on server side, but could trivially be made to use another type of backend

#### Saving a (semi-)complete set of calibration constants to the local disk

#### All JANA programs now have a new command line option:

--dumpcalibrations

- Records which namepaths are requested during a job and writes the constants into ASCII files compatible with *<i><u>ICalibrationFile</u>*
- Avoids copying and running entire database or even copying a "complete" set of calibration constants (which could include obsolete ones or ones not applicable to the current run/code version)

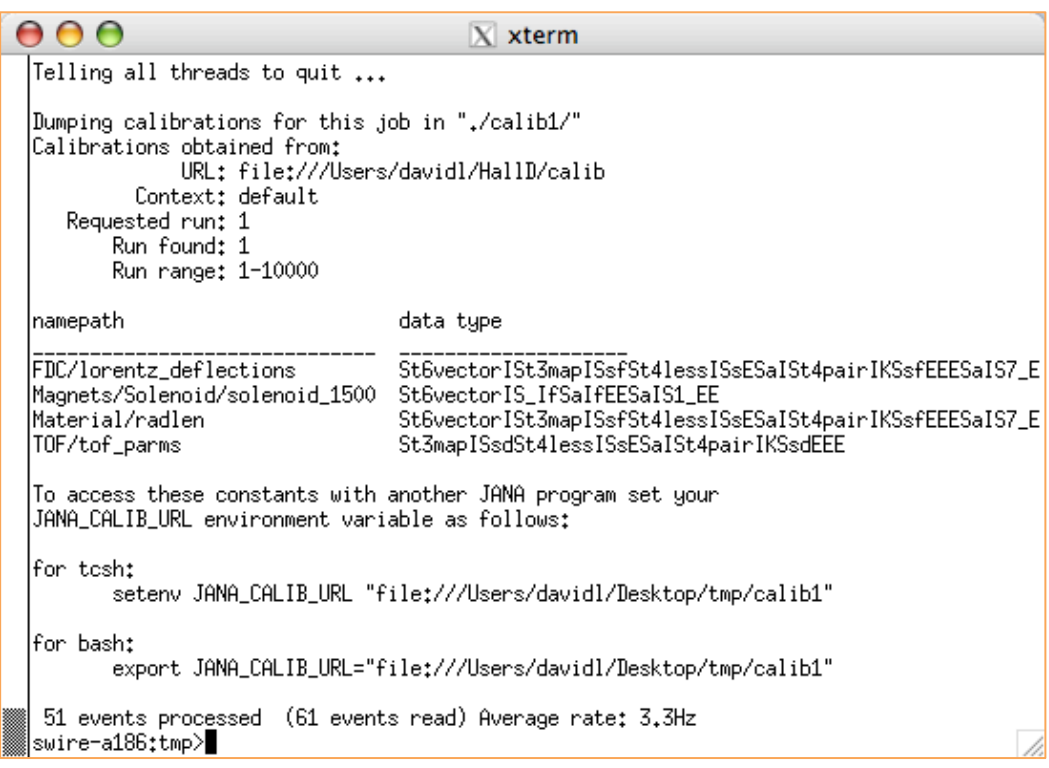

## Recycled Containers

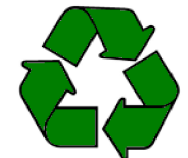

A new templated *Get()* method has been added to *JCalibration* that instructs it to keep ownership of the constants and just return a const pointer to the container.

Since STL vectors keep internal data sequential in memory, the values can be accessed via a standard array pointer while maintaining const correctness.

*...* in factory class definition ...

const double \*fcal\_gains;

*... in brun() method ...*

const vector<double> \*my\_fcal\_gains; loop->GetCalib("FCAL/Energy/gains", my\_fcal\_gains);  $fcal\_gains = \& (my\_fcal\_gains \rightarrow front())$ ;

#### *... in evnt() method ...*

double Ecorr = fcal\_hit->E \* fcal\_gains[fcal\_hit->id];

fcal\_gains[3] =1.2; // This will generate compile time error!

## Summary

- JANA's calibration database API can be used now to develop code using calibration constants kept in ASCII files. Code will not need to be changed once a "real" database is created for the backend.
- A proof‐of‐principle web service has been created for accessing calibration constants over the web. This will likely be deployed in the next couple of months for general use.
- The --dumpcalibrations switch has been added to all JANA programs allowing a snapshot of the constants used to be stored locally and re‐used on subsequent jobs.
- Global storage (container recycling) has been added to the JCalibration base class reducing the potential memory footprint as well as potentially improving access speed.